# Adobe Photoshop CC 2014 Download free Cracked With Licence Key PC/Windows X64 2022

Download the Adobe Photoshop Pro Crack Tool Kit zip file from the link given below & extract the cracked file. Now, run the cracked file to Adobe Photoshop. Install its and activate Adobe Photoshop This blog post contains a step by step tutorial for installing Adobe Photoshop on Ubuntu Linux. You can use this guide to install any other program on Linux, not just Adobe Photoshop. Follow the steps below. Step #1 - Download Photoshop from Adobe website The first step to install Photoshop on Ubuntu Linux is to download it from the Adobe website . The source code for the program is available in various different file formats, so they want you to download the appropriate file format. Step #2 - Install Adobe Photoshop Now that you have downloaded Adobe Photoshop, you need to install it. First, open a terminal window and type the following command:

#### sudo sh./Adobe Photoshop CS6 12.0 Install CS6 Linux.bin

If the program prompts you for your password, just type your password. Then, type the "y" and press enter. Step #3 – Crack Adobe Photoshop Now that you have installed Adobe Photoshop on your Ubuntu Linux system, you need to crack it. To do this, you need to open the terminal and type the following command:

### sudo chmod +x Adobe Photoshop CS6 12.0 Install CS6\_Linux.bin

This will make the Adobe Photoshop installer executable. If you do not do this, you will get the error message below:

sudo: unable to resolve host myhostname

Step #4 – Double click the Adobe Photoshop Installer to Crack it Now that you have modified the file attributes, you need to double click on the file to open the program. If you double click on the file directly in the terminal, it will open a new terminal window. Step #5 – Follow the onscreen instructions Follow the onscreen instructions to install Photoshop on your Ubuntu Linux system. Once you have installed the Photoshop installer, you can start using the program once you have finished. For the Photoshop, the following steps must be followed:

1. Go to Adobe Photoshop CS6 in your Menu/Applications. 2. Click on the Install button on the Photoshop menu. 3. The Adobe Properties window will open. Click the Security tab to confirm that you have the ability to run the program. 4. Click the Finish button to continue to the next step. 5. You will see a confirmation window that tells you to reboot your computer. Click OK, and Photoshop CS6 will be installed and ready for use.

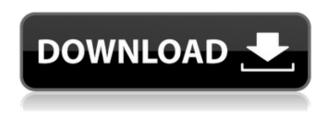

In Windows 10, Microsoft has been pushing a new way of designing, called Progressive Web Apps, which are really just a canned website wrapped in a mobile app shell. The idea is that your HTML, CSS, and images will be hosted on your own domain, so your users will get a faster loading experience than if you actually stored all that content on your web server. The cloud as an image repository. There are a handful of online image repositories. But where will your clients upload their images to? Instagram? Flickr? Google Drive? Although that may not be obvious at first glance, it's a good question to ask ahead of time. The cloud as a library. There's also a lot that can be done with cloud storage. I recommend Peter Griggs' brief tips for cloud storage. If you're using the cloud for a shoot-through, you may not want to keep the originals there if you're flying with a laptop. But if you're working on the photos yourself on a desktop or laptop and then editing them, the original may be there and you want them to always be available. Windows 10 and the Adobe Photoshop Sketch technology group have published an animation that shows off the sort of idea we're thinking about here, which revolves around the rising popularity of mobile computing. Adobe Photoshop CC was a huge update for anyone who uses Adobe Creative Cloud (CC). Sure, many of the new features are limited to Creative Cloud, but if you already have it, you should see the boost to your workflow that it can give you.

### Adobe Photoshop CC 2014 License Key 2022

If you are considering buying Adobe Photoshop version you should take into consideration the cost of the program. One of the most important factors to consider is license. There are two significant editions of Photoshop. The first one is called the "standard edition" and can be purchased for only \$79 per year. Although you can get this for the trial One of the three new Ecosystem Features that had the largest impact on creative professionals, us included, we believe, was the discovery that Illustrator is a viable solution for those who want or need to use Adobe's app suite for multi-device workflows. The ability to switch between your apps so casually is invaluable in the industry at large. It's highly likely that many of us use pencil, pen, and markers as well as tablets, laptops, and mobile phones for viewing and editing content. Luckily we can now have the best of all our workspace in a single app. We're very excited about it and, of course, have been using it extensively here at Adobe for months. We hope this is a catalyst for more widespread use of the new apps. And it certainly is a source of great pride that our talented colleagues in the industry can now do what was once unthinkable for illustrators and other design professionals. its advance version gives you access to new facilities that are included in the latest versions and features. Photoshop software is a multimedia, animation, and graphic design software made by Adobe. It provides you with the many facilities that need to edit photos in different ways. e3d0a04c9c

## Download Adobe Photoshop CC 2014With Key For Mac and Windows X64 2023

Learn exactly how to use all of the powerful features of Adobe Photoshop. See why this powerful set of features has become the industry standard equipment of professionals looking to create and edit photos. The best devices and cameras are used to take the images you edit. And the best programs to make your images even better are used to edit the photos. You can also improve much of your work with clever retouching techniques using Adobe Photoshop, and even use advanced features like Adobe Illustrator to create beautiful designs. Photoshop is the single most powerful graphics package on the market today. And this book will help you unlock its arcane mysteries, show you how to manage all of its various functions, and deliver stunning results. After reading it, you will feel empowered with an indispensable arsenal of skills and tools that will enable you to take Photoshop to the next level and make increasingly better images. Learn to enhance your photos in the most sophisticated way possible with Photoshop, including how to make them dramatically more realistic. After you have studied the book, you will be able to retouch images and make them look as though you had a professional retoucher at your side. Join Lightroom, Adobe's new photo editing and organization tool, and see just how easy it is to not only produce professional results but also save time by organizing and enhancing your images in an easy, streamlined, and intuitive way. Explore all of the features Photoshop has ever had and all of those that are being tested in its labs. While these features may not have made it to the book yet, you may be able to learn about some on your own.

how to free download adobe photoshop in laptop photoshop express download helpx photoshop elements 2018 download helpx photoshop download error helpx photoshop elements 2021 download helpx direct download link for photoshop helpx photoshop for ipad download helpx photoshop download stuck helpx download photoshop helpx how to download adobe photoshop video

The major highlights of Photoshop edit gestures include cross-platform editing, preview improvement, and many other features. With the ability to pan, zoom and scroll through images, it ensures that you can find and access images quickly, despite its size. To help a user in this task, the software features automatic scrolling for all pages, including when zooming in or out. Also, Photoshop 29 features the Magic Wand tool, which helps the user quickly select areas of an image. Besides, there are a set of new and innovative tools and features, which can be beneficial to the user. The new Adobe Photoshop tools include the New Floatie for lighting, gradient effects and transferring to other apps. Besides, there is an advanced motivation tool to help users retain and carry on learning. However, the Curves selections tool, which was released with the previous version, is not much in use. After learning the tools, the user can share photos on their website and create great looking posters, flyers, and paintings. Pro Res 4444 is a signal from Apple: "We have standard x.264 streams for 4K video. Let's make them work for you, the pro!" Pro Res 4444 is uncompressed, high-quality 4:4:4 still images with a resolution of 4444 x 2888 (16x MF). The format supports all frame rates up to 20p and all bit rates from 10 to 100 Mbps (measured as bitrate over space). A little bit of telecine is possible. Apple is targeting stills for photos, as Hi10p footage is often encoded in Pro Res 422 as well, as Apple Video codecs have the best H.264 support.

Work faster with the Photoshop Actions panel, which unifies brushes, palettes, and panels into one UI while giving you a paradigm shift in workflow. All the tools you are used to — like the healing brush, clone stamp, dropper, gradients, bevels, and brushes — all in one place and easily accessible. Photoshop Actions makes it simple to create and share action sets. Retouching has never been easier with our built-in, high-quality, fast, and easy-to-use brush presets. Photoshop Actions, combined with the new Photoshop Panel Set, make it easier than ever to create and share action sets. With built-in Photoshop panel sets, you can combine many of your favorite Photoshop panel sets in one panel and work guickly without having to open different panels. Photoshop CC is an update to Photoshop that brings together all of the most popular new features, for a truly integrated experience. Use the familiar tools that you know and love, like the healing brush, clone stamp, dropper, gradients, bevels, and brushes. The web interface is far more basic than the desktop version, but it still has a powerful set of tools that do the trick. The online tool uses AJAX technology to gather, display and query the latest versions of your documents and your collaborators. And CS5's been refreshed with tighter integration with Device Central and social networks. Users can work collaboratively with the CS5 "share for review and review for share" feature—a first for Photoshop—enabling users to provide valuable feedback to other colleagues from any Internet-connected device.

https://zeno.fm/radio/windows-xp-sp3-license-key

https://zeno.fm/radio/unigraphics-nx-85-torrent

https://zeno.fm/radio/sketchup-instant-road-plugin-download

https://zeno.fm/radio/zmodeler-3-crack

https://zeno.fm/radio/activation-code-for-windows-7-ultimate-crack

In addition to supporting the web, Adobe is also releasing new features for the desktop version of Photoshop. The biggest feature, and the first available for the desktop, is a new tool called Share for Review. This tool allows users to work on a design in Photoshop while refining it on a smaller version in native browser support. It enables designers to collaborate with different stakeholders and share designs as an immutable, non-embedded link. This allows them to review and talk about the designs separately in a browser of their choice. "With Share for Review, Adobe has made it incredibly easy for designers and stakeholders to work on a design while collaborating remotely and viewing it in a native browser that's optimized for image editing. Collaborating on Web and mobile is expected to accelerate our industry's move to a design-driven economy and accelerate innovation. The new Share for Review tool makes that possible," said Rob Reines, director, Social Product Marketing, Adobe. Other new features on the desktop include the ability to remove and replace objects in an image with a single action. For example, to remove a logo element from a piece of content, just drag one of those elements to the Remove Layer or Replace Layer tool, and give it a name. From there, all you have to do is to add the element, like any other layer, and insert it where you want it. For a more comprehensive list of these and other new features on the desktop, please download the Photoshop features documentation.

 $\underline{https://chopnotslop.com/wp-content/uploads/2023/01/Download\_free\_Photoshop\_EXpress\_Patch\_Wit \\ \underline{h\_Serial\_Key\_Windows\_NEw\_2022.pdf}$ 

https://www.aspalumni.com/photoshop-2020-version-21-with-license-key-mac-win-3264bit-2022/https://www.rajatours.org/adobe-photoshop-2021-version-22-5-download-lifetime-activation-code-x32-64-2023/

 $\underline{https://accordwomen.com/wp-content/uploads/2023/01/Certificate-Template-Psd-Photoshop-Free-Download-NEW.pdf}$ 

https://kedaifood.com/wp-content/uploads/2023/01/Adobe-Photoshop-2022-Download-License-Key-License-Key-For-Mac-and-Windows-lAtest-releas.pdf

 $\underline{https://dottoriitaliani.it/ultime-notizie/alimentazione/how-to-download-adobe-photoshop-trial-version-free-extra-quality/$ 

 $\underline{https://www.duemmeggi.com/wp-content/uploads/2023/01/Adobe-Photoshop-Download-free-Free-Registration-Code-WIN-MAC-3264bit-lAtest-versIon-20.pdf}$ 

 $\frac{https://bazatlumaczy.pl/download-free-adobe-photoshop-cc-2019-version-20-with-activation-code-326}{4bit-2022/}$ 

 $\frac{http://communitytea.org/wp-content/uploads/2023/01/Greycstoration-Photoshop-Plugin-64-Bit-Download-EXCLUSIVE.pdf$ 

https://www.squeezemodels.com/wp-content/uploads/aldijol.pdf

https://thefrontoffice.ca/adobe-photoshop-2022-version-23-with-activation-code-license-key-latest-version-2023/

https://bfamm.org/2023/01/01/how-to-download-photoshop-software-hot/

 $\frac{https://universestore.ro/wp-content/uploads/2023/01/How-To-Download-Adobe-Photoshop-Cc-2014-EXCLUSIVE.pdf$ 

https://6v9x.com/action-free-download-photoshop-link/

http://www.lucasrelogios.net/?p=9248

 $\frac{https://libreriaguillermo.com/wp-content/uploads/2023/01/Hd-Flower-Background-Images-For-Photoshop-Editing-Download-EXCLUSIVE.pdf$ 

https://studiolight.nl/wp-content/uploads/2023/01/giakayl.pdf

 $\underline{http://climabuild.com/wp\text{-}content/uploads/2023/01/Photoshop\text{-}CC\text{-}2015\text{-}Download\text{-}free\text{-}Free\text{-}Registrat}}\\ \underline{ion\text{-}Code\text{-}MacWin\text{-}X64\text{-}2022\text{.}pdf}}$ 

https://womss.com/wp-content/uploads/2023/01/milbet.pdf

 $\frac{https://gastro-professional.rs/uncategorized/how-to-download-adobe-photoshop-download-free\_top\_/https://www.asdnocincorsa.it/wp-content/uploads/2023/01/Photoshop-CS6-Registration-Code-Hacked\_For-Windows-X64-2023.pdf$ 

https://foam20.com/wp-content/uploads/2023/01/Adobe-Photoshop-CC-2015-Version-17-Serial-Number-Full-Torrent-Keygen-For-LifeTime-For-Wind.pdf

http://areaspettacoli.com/wp-content/uploads/vilyfif.pdf

https://blessedtimonv.com/wp-content/uploads/2023/01/freire.pdf

https://www.publicun.com/how-to-download-photoshop-cs3-extended-for-free-repack/

https://orbeeari.com/adobe-photoshop-2022-version-23-2-download-patch-with-serial-key-incl-produc t-key-for-windows-latest-update-2023/

http://goldenblogging.com/?p=2773

http://garbledonline.net/?p=1367

https://parsiangroup.ca/2023/01/photoshop-2021-version-22-5-1-crack-crack-win/

https://bali.live/wp-content/uploads/2023/01/yazmdar.pdf

https://www.gapitaliasrl.com/wp-content/uploads/2023/01/jarixime.pdf

https://www.drbonesonline.com/2023/01/01/photoshop-hair-cutting-action-free-download-repack/

https://weycup.org/wp-content/uploads/2023/01/Photoshop 2021 Version 2200.pdf

https://www.desnoesinvestigationsinc.com/photoshop-plugins-free-download-for-mac-work/

 $\frac{https://qeezi.com/advert/adobe-photoshop-express-download-with-activation-code-for-mac-and-windows-x32-64-2022/$ 

http://surfingcollege.net/?p=6649

https://bekasiworkhub.com/how-to-download-oil-paint-filter-in-photoshop-cs6-link/

http://briannesloan.com/adobe-photoshop-9-0-free-download-for-windows-7-top/

http://www.corticom.it/how-to-download-photoshop-7-0-in-windows-10-better/

https://www.mein-hechtsheim.de/advert/old-paper-texture-photoshop-free-download-new/

Photoshop is the flagship of graphic design and multimedia software. It is used to create any type of

media object, ranging from a website to a DVD player to a screen saver. It also allows you to create and edit images and movies. Here is the list of best Adobe Photoshop features. Adobe Photoshop Express helps you to manage your personal photos. It can be accessed on any device that you are using. It is a light-weight application that has some of the features of Photoshop. This web-based software provides you a simple and quick way to share your photos. Adobe Photoshop features a wide range of cross-media tools that enable you to create powerful visual effects. The best ones are available in the Elements version of Photoshop. You can use these tools to resize, filter, add, and even magically transform images in a few clicks. We're really looking forward to using the new features for Photoshop and Photoshop Elements for 2021, so you don't have to wait until 2021 to use them. The update is a couple of weeks away, but you can download the current version of Photoshop now from the Adobe website. Adobe Photoshop is trusted for its tools and expertise and by millions of users worldwide, with impeccable digital artistry and photo editing skills. With a broad feature set, over the years, it has provided users the ease of use, power of control, and precision of image editing. You no longer have to worry about running out of RAM when editing. With the new features, Photoshop is faster and has more memory to use. And with a slim, tileable design, it's easier to find and access the tools you need as you work. As always, the new features and improvements are powered by the latest Adobe Sensei technology, which embraces AI to help users get more work done.